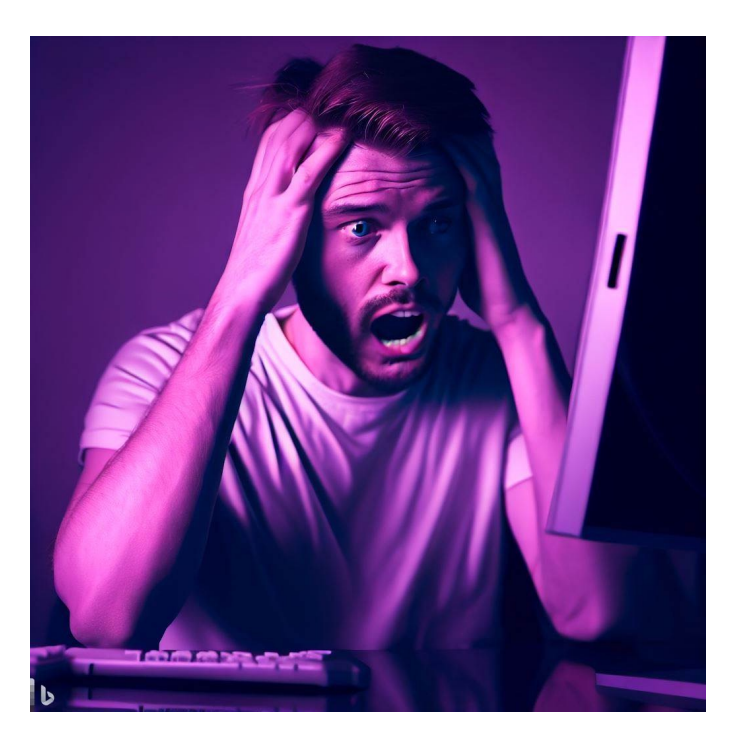

# CSE 331

# Mutable Heap State

James Wilcox & Kevin Zatloukal

- In HW5, color information in a ColorInfo record
	- we used a triple, but a record also works

```
type ColorInfo = {
     name: string, cssColor: string, dark: boolean};
```
• Could also write functions that mutate them:

```
const makeFavColor = (c: ColorInfo): ColorInfo => {
  c.name = "pink";c \text{.cssColor} = "HFCOCB";
  c.data = false; return c;
};
```
- In HW5, we had a BST of ColorInfo records
	- faster way to look up color information
	- e.g., find orange like this

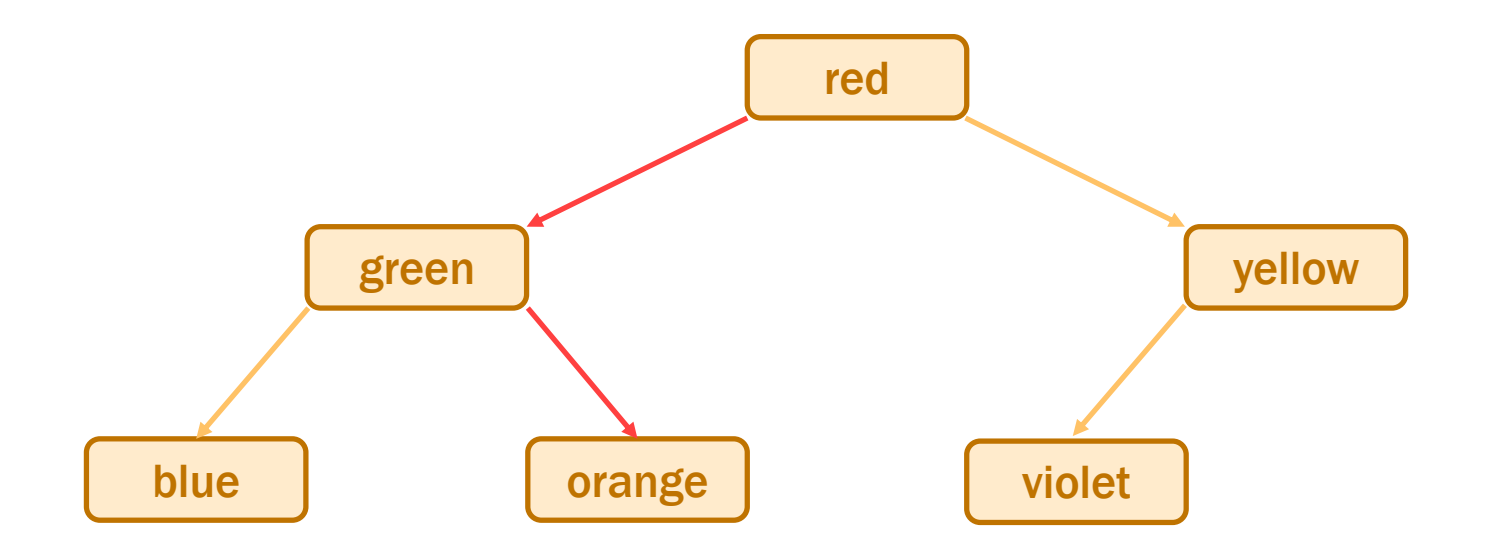

Suppose we called makeFavColor on the green record...

- Suppose we called makeFavColor on green record...
	- it is mutated into pink
	- now this happens when we look for **orange**:

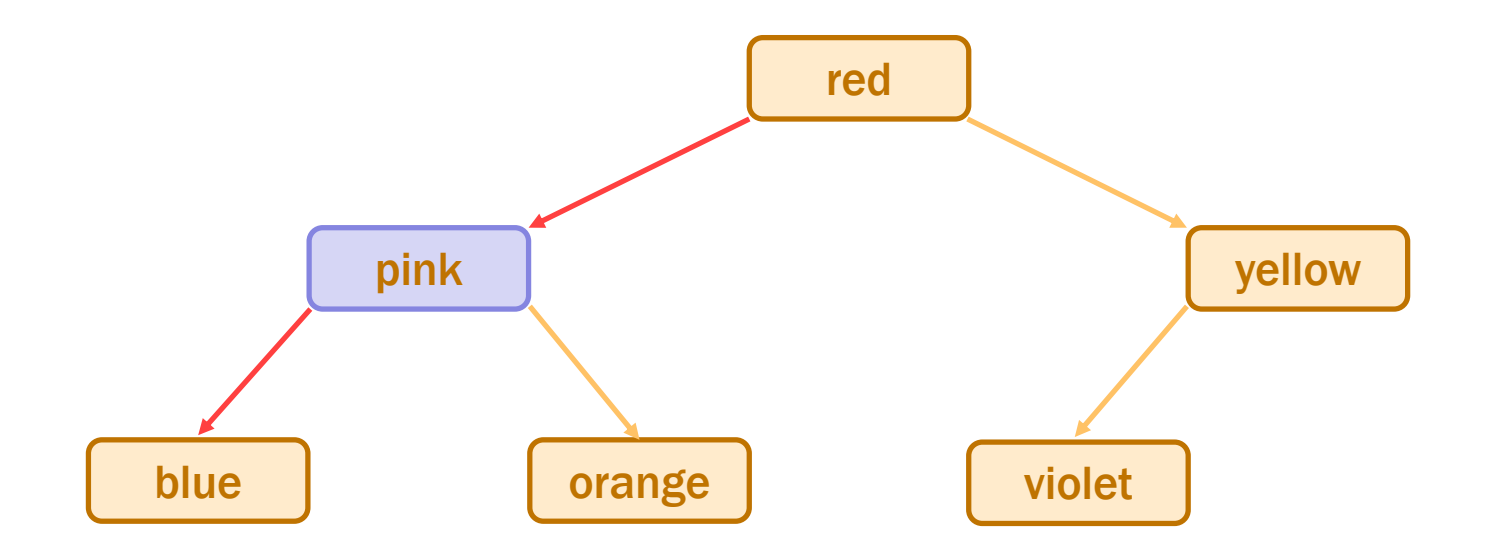

– it can no longer be found!

we violated the BST invariant

- In HW5, color information in a ColorInfo record
	- we used a triple, but a record also works

```
type ColorInfo = {
     name: string, cssColor: string, dark: boolean};
```
• Could also write functions that mutate them:

```
const makeFavColor = (c: ColorInfo): ColorInfo => {
  c.name = "pink";c.\csccolor = \n\sqrt{a} = \sqrt{a} FFC0CB":
  c.data = false; return c;
};
```
#### • Do not fear crashes

#### – those are easy to spot and fix

get a stack trace that tells you exactly where it went wrong

#### Do fear unexpected mutation

– failure will give you no clue what went wrong will take a long time to realize the BST invariant was violated by mutation

#### – bug could be almost anywhere in the code

anyone who mutates a ColorInfo could have caused it

– could take *weeks* to track it down

#### Correctness Levels

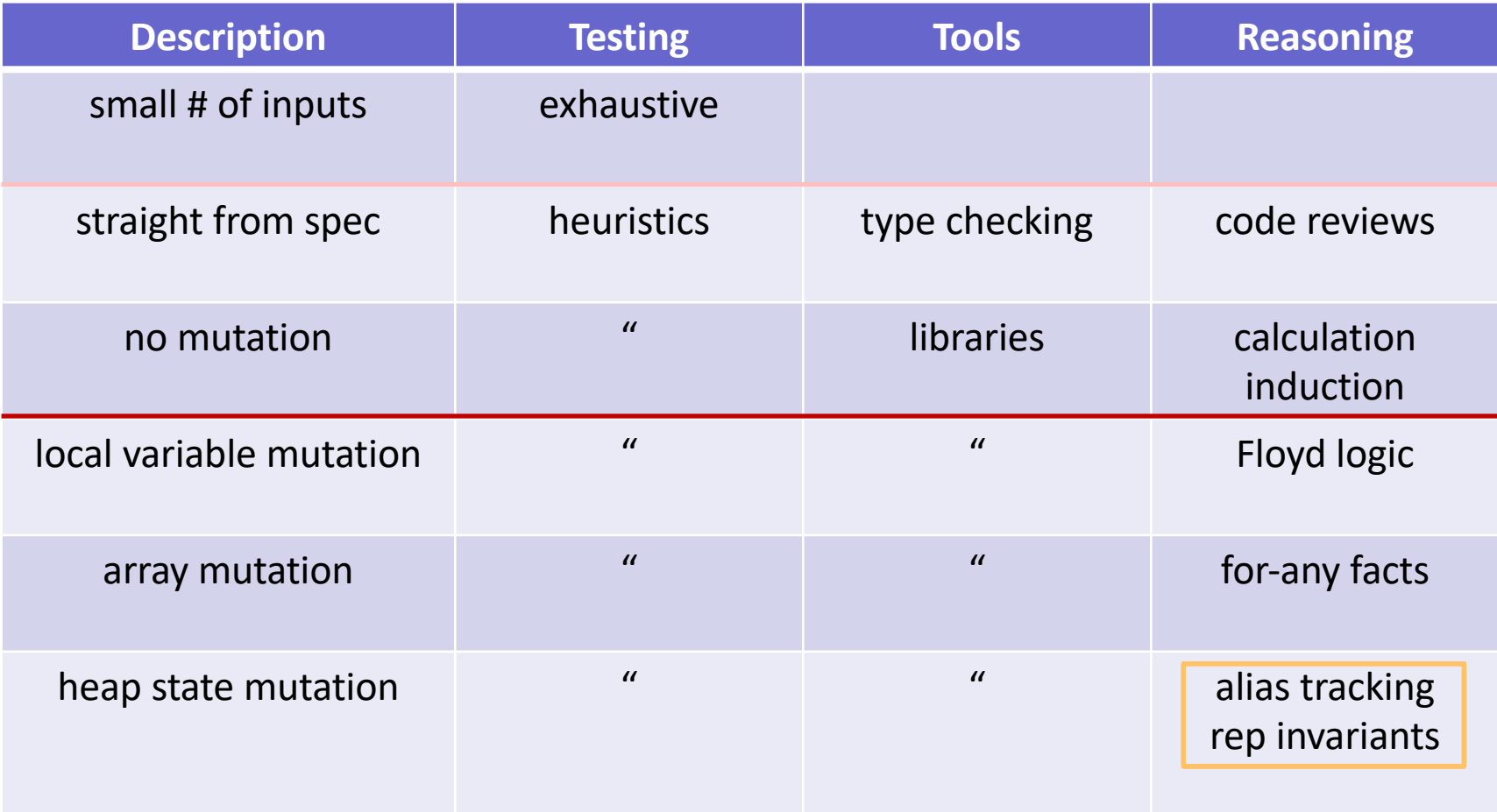

- "Heap state" = lives on after the call stack finishes
	- after current function and those calling it all return
	- state could be arrays or records
- No different from before when immutable – we don't care when the garbage collectors gets rid of it
- Vastly more complex when mutable...

## Mutable Heap State

- "With great power, comes great responsibility"
- With arrays:
	- gain the ability to easily access any element
	- must keep track of information about the whole array
- Additional references to the same object are "aliases"
- With mutable heap state:
	- gain efficiency in some cases
	- must keep track of every alias that could mutate that state any alias, anywhere in the *entire* program could cause a bug

#### 1. Do not use mutable state

- don't need to think about aliasing at all
- any number of aliases is fine
- 2. Do not allow aliases…

– create the state in your constructor and don't share it

```
class MyClass {
   vals: Array<string>;
   constructor() {
     this.vals = new Array(0); // only alias
   }
   …
```
#### 2. Do not allow aliases

…

- (a) do not hand out aliases yourself
	- return copies instead

```
class MyClass {
  // RI: vals is sorted
  vals: Array<string>;
   …
  values: (): Array<string> => {
    return this.vals; // unsafe!
    return this.vals.slice(0); // make a copy
   };
```
#### 2. Do not allow aliases

- (b) make a copy of anything you want to keep
- does not matter if the caller mutates the original

```
class MyClass {
   // RI: vals is sorted
   vals: Array<string>;
   …
   // @requires A is sorted
   constructor(A: Array<string>) {
    \frac{\text{this.} \text{values}}{\text{false}} = \text{A}; // unsafe!
      this.vals = A.slice(0); // make a copy
   };
```
- 1. Do not use mutable state
	- don't need to think about aliasing at all
	- any number of aliases is fine
- 2. Do not allow aliases
	- a) do not hand out aliases yourself
	- b) make a copy of anything you want to keep

ensures only one reference to the object (no aliases)

- For 331, allowing aliases is a bug! ("rep exposure")
	- gives the client the ability to break your code
	- we will stick to these simple strategies for avoiding it

## An Advanced (Two-Stage) Approach

- Mutable object has only one reference (owner)
	- one reference that is allowed to use & mutate it
- Object is eventually "frozen", making it immutable – no longer necessary to track ownership
- **Example: Java's** StringBuilder vs String
	- $-$  StringBuilder is mutable (be careful!)
	- StringBuilder.toString returns the value as a String
	- $-$  String is immutable

## Language Features & Aliasing

- Most recent languages have some answer to this…
- **Java chose to make** String **immutable** 
	- most keys in maps are strings
	- hugely controversial at the time, but great decision
- Python chose to only allow immutable keys in maps
	- only numbers, strings, and tuples allowed
	- surprisingly, not that inconvenient
- Rust has built-in support for tracking ownership
	- ownership can be "borrowed" and returned
	- type system ensures there is only one usable alias

# Mutable ADTs

- Main place we have heap state is in an ADT
- Previously:
	- state was immutable
	- set in the constructor and then never changed only need to confirm RI holds at the end of the constructor if RI holds there, then it holds forever
- Now:
	- allow state to be changed by methods
- Main place we have heap state is in an ADT
- New Power:
	- allow state to be changed by methods
- New Responsibilities:
	- more complex specifications

add @effects and @modifies

- must check the RI holds after any method that mutates often a good idea to write code to check this at runtime
- must avoid aliasing of anything mutable

we call this "representation exposure"

#### Recall: List ADT with a Fast getLast

```
// Represents an (immutable) list of numbers.
interface FastList {
   // @returns cons(x, obj)
   cons: (x: bigint) => FastList;
   // @returns last(obj)
   getLast: () => bigint|undefined;
   // @returns obj
   toList: () => List<bigint>;
};
const makeFastList = (): FastList => {
   return new FastListImpl(nil);
};
                                         producer method
```

```
// Represents a mutable list of numbers.
interface MutableFastList {
   // @modifies obj
   // @effects obj = cons(x, obj_0)
   cons: (x: bigint) => void;
 …
                                         mutator method
```
- Method  $\cos$  changes the list, putting  $x$  in front
	- $-$  now returns void
	- mutation explained in **@modifies** and **@effects** abstract state is the old abstract state with x put in front

```
// Represents a mutable list of numbers.
interface MutableFastList {
  // @modifies obj
  // @effects obj = cons(x, obj_0)
  cons: (x: bigint) => void;
                                        mutator method
```
- Method  $\cos$  changes the list, putting  $x$  in front
	- now a mutable data type

…

clients need to worry about aliasing

– don't make a tree of these!

#### Recall: One Concrete Rep for FastList

```
class FastListImpl implements FastList {
   // RI: this.last = last(this.list)
   // AF: obj = this.list
   readonly last: bigint | undefined;
   readonly list: List<bigint>;
   constructor(list: List<bigint>) {
     this.list = list;
     this.last = last(this.list);
   }
```
• We can use the same rep for a mutable version

```
class MutableFastListImpl implements MutableFastList {
   // RI: this.last = last(this.list)
   // AF: obj = this.list
   last: bigint | undefined;
   list: List<bigint>;
   // @modifies obj
   // @effects obj = cons(x, obj_0)
   cons = (x: bigint): void => {
     this.list = cons(x, this.list);
   };
```
• Let's check correctness…

```
class MutableFastListImpl implements MutableFastList {
   // RI: this.last = last(this.list)
   // AF: obj = this.list
   last: bigint | undefined;
   list: List<bigint>;
   // @modifies obj
   // @effects obj = cons(x, obj_0)
   cons = (x: bigint): void => {
      this.list = cons(x, this.list);
     \{\{\text{this}.\text{list} = \text{cons}(x, \text{this}.\text{list}_0)\}\}\\{ Post: obj = cons(x, obj<sub>0</sub>) \}}
 | } ;
```

```
class MutableFastListImpl implements MutableFastList {
   // RI: this.last = last(this.list)
   // AF: obj = this.list
   last: bigint | undefined;
   list: List<bigint>;
   // @modifies obj
   // @effects obj = cons(x, obj_0)
  cons = (x: <b>bigint</b>): <b>void</b> => { this.list = cons(x, this.list);
     \{\{\text{this}.\text{list} = \text{cons}(x, \text{this}.\text{list}_0)\}\}\\{\{\text{Post: obj} = \text{cons}(x, obj_0)\}\}\| } ;
    obj = this-list by AF= cons(x, this.list<sub>0</sub>) since this.list = cons(x, this.list<sub>0</sub>)
        = cons(x, obj<sub>0</sub>) by AF
                                                  What is missing?
                                                  Also, need the RI to hold!
```

```
class MutableFastListImpl implements MutableFastList {
   // RI: this.last = last(this.list)
   // AF: obj = this.list
   last: bigint | undefined;
   list: List<bigint>;
   // @modifies obj
   // @effects obj = cons(x, obj_0)
  cons = (x: <b>bigint</b>): <b>void</b> => { this.list = cons(x, this.list);
     \{\{\text{this}.\text{list} = \text{cons}(x, \text{this}.\text{list}_0)\}\}\{ [{ Post: obj = cons(x, obj<sub>0</sub>) and
            this.last = last(this-list) }}
    }; 
                                                    Also, need the RI to hold!
                                                    Does it? No!
```
• Postcondition is **@returns**, **@effects**, and RI

```
class MutableFastListImpl implements MutableFastList {
    // RI: this.last = last(this.list)
    // AF: obj = this.list
    last: bigint | undefined;
    list: List<bigint>;
    // @modifies obj
    // @effects obj = cons(x, obj_0)
   cons = (x: <b>bigint</b>): <b>void</b> => { this.list = cons(x, this.list);
       this.last = last(this.list);
      \{\{\text{this}.\text{list} = \text{cons}(x, \text{this}.\text{list}_0) \text{ and this}.\text{last} = \text{last}(\text{this}.\text{list})\}\}\\{\{\text{Post: obj} = \text{cons}(x, obj_0) \text{ and this}.\text{last} = \text{last}(\text{this}.\text{list})\}\}\| } ;
```
Rep Invariant now holds

```
class MutableFastListImpl implements MutableFastList {
    // RI: this.last = last(this.list)
    // AF: obj = this.list
    last: bigint | undefined;
    list: List<bigint>;
    // @modifies obj
    // @effects obj = cons(x, obj_0)
   cons = (x: <b>bigint</b>): <b>void</b> => { this.last = last(this.list);
      \{\{\text{this-last} = \text{last}(\text{this }.list)\}\}\ this.list = cons(x, this.list);
      \{\{\text{this}.\text{list} = \text{cons}(x, \text{this}.\text{list}_0) \text{ and } \text{this}.\text{last} = \text{last}(\text{this}.\text{list}_0)\}\}\\{\} Post: obj = cons(x, obj<sub>0</sub>) and this.last = last(this.list) \}}
  | \cdot \rangle
```
Rep Invariant would not hold if we switched the order

```
class MutableFastListImpl implements MutableFastList {
    // RI: this.last = last(this.list)
    // AF: obj = this.list
    last: bigint | undefined;
    list: List<bigint>;
    // @modifies obj
    // @effects obj = cons(x, obj_0)
   cons = (x: <b>bigint</b>): <b>void</b> => { this.list = cons(x, this.list);
       this.last = last(this.list);
      \{\{\text{this}.\text{list} = \text{cons}(x, \text{this}.\text{list}_0) \text{ and this}.\text{last} = \text{last}(\text{this}.\text{list})\}\}\\{\{\text{Post: obj} = \text{cons}(x, obj_0) \text{ and this}.\text{last} = \text{last}(\text{this}.\text{list})\}\}\| } ;
                 This version is obviously correct, but O(n).
```
Can we do it faster?

```
class MutableFastListImpl implements MutableFastList {
   // RI: this.last = last(this.list)
   // AF: obj = this.list
   last: bigint | undefined;
   list: List<bigint>;
   // @modifies obj
   // @effects obj = cons(x, obj_0)
   cons = (x: bigint): void => {
     if (this.list === nil)
      this.last = x;
 this.list = cons(x, this.list);
\downarrow \downarrow \{\{\_\_\_\{\{\text{Post: obj} = \text{cons}(x, obj_0) \text{ and this} \} = \text{last}(\text{this} \text{.list}) \} };
```
O(1) version, but more complex reasoning (two branches)

```
class MutableFastListImpl implements MutableFastList {
   cons = (x: <b>bigint</b>): <b>void</b> => { if (this.list === nil)
           this.last = x;
       this.list = cons(x, this.list);
      \{\{\text{this-list} = \text{cons}(x, \text{this-list}_0) \text{ and this-list}_0 = \text{nil} \text{ and this-last} = x\}\}\\{\{\text{Post: obj} = \text{cons}(x, obj_0) \text{ and this} \} and \text{this} = \text{last}(\text{this} \text{.list}) \} };
```
Case "then":

 $last(this,) = last(cons(x, this,list_0))$  since this.list =  $cons(x, ...)$  $=$  last(cons(x, nil)) since this.list<sub>0</sub> = nil  $= x$  def of last  $=$  this.last since  $x =$  this.last

> func last(cons(x, nil))  $:= x$  $last(cons(x, cons(y, L)) := last(cons(y, L))$

```
class MutableFastListImpl implements MutableFastList {
   cons = (x: <b>biquint</b>): <b>void</b> => { if (this.list === nil)
           this.last = x;
       this.list = cons(x, this.list);
      {\mathcal{B}} this.list = cons(x, this.list<sub>0</sub>) and this.list<sub>0</sub> \neq nil and
          this.last = this.last<sub>0</sub> and this.last<sub>0</sub> = last(this.last<sub>0</sub>) }}
      \{\{\text{Post: obj} = \text{cons}(x, obj_0) \text{ and this} \} and this.last = last(this.list) \}\from the RI
                                                                                (will need this)
```

```
Case "else":
```
 $last(this,) = last(cons(x, this, list_0))$  since this.list = cons(x, ...)  $=$  last(this.list<sub>0</sub>) since this.list<sub>0</sub>  $\neq$  nil  $\mathbf{S} = \text{this}. \text{last}_0$  since this.last<sub>0</sub> = last(this.list<sub>0</sub>)  $\epsilon = \text{this}$ . since this.last  $= \text{this}$ .last

> func last(cons(x, nil))  $:= x$  $last(cons(x, cons(y, L)) := last(cons(y, L))$

## Moral of the Story for Mutable Heap State

- More mutation gave us better efficiency
	- saved memory
	- immutable version could be just as fast
- More mutation means more complex reasoning
	- more facts to keep track of
	- more ways to make mistakes
	- more work to make sure we did it right

## Avoiding Representation Exposure

- Prevent aliasing of mutable state
	- otherwise, code outside your class can break it
- Options for avoiding representation exposure:
	- 1. Use immutable types

lists are immutable, so you can freely accept and return them

#### 2. Copy In, Copy Out

store copies of mutable values passed to you return copies of not aliases to mutable state don't take their word that they haven't kept an alias

• Professionals are untrusting about aliases

## Need for Mutable Heap State

- Saw that mutable heap state is complex
	- better to avoid when possible
- Cannot be avoided in some cases
	- 1. server-side data storage (HW7-9)
	- 2. client-side UI (HW8-9)
- In both cases, we try to constrain its use
	- including coding conventions to keep ourselves sane

Stateful UI in React (React Components)
# UI in HW1-6

#### • UI so far was static

- index.tsx calls render to show a fixed UI UI was different based on query params but never changed once rendered
- Made the UI change by reloading the page

– change the query params, so it renders something different

# UI in HW1-6

- Made the UI change by reloading the page
	- change the query params, so it renders something different

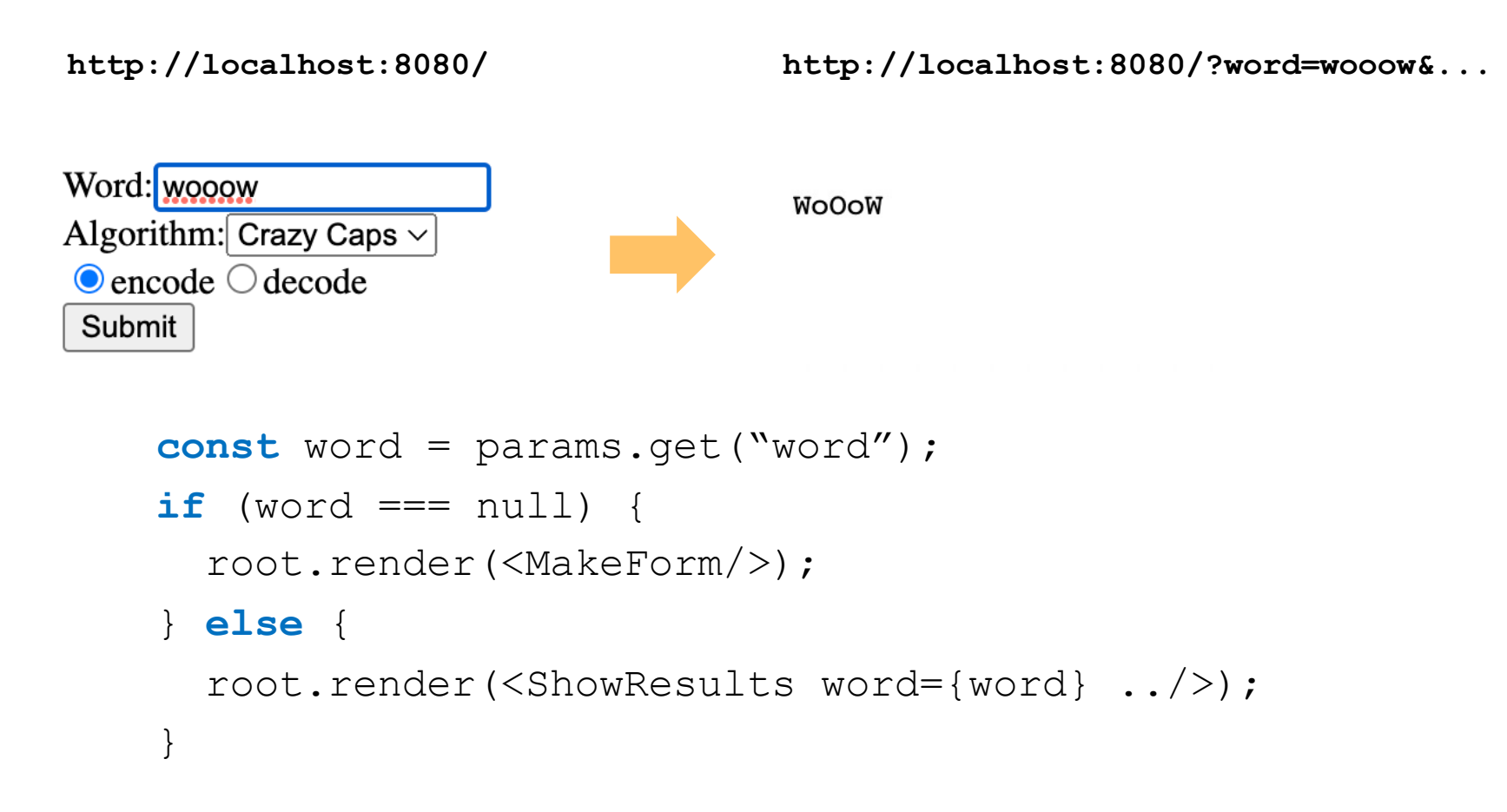

- Client needs to update the UI after getting response
	- don't want to reload the whole page to redraw reloading is slow and can lose user data (e.g., contents of text fields)
	- need a way to update the UI without a reload

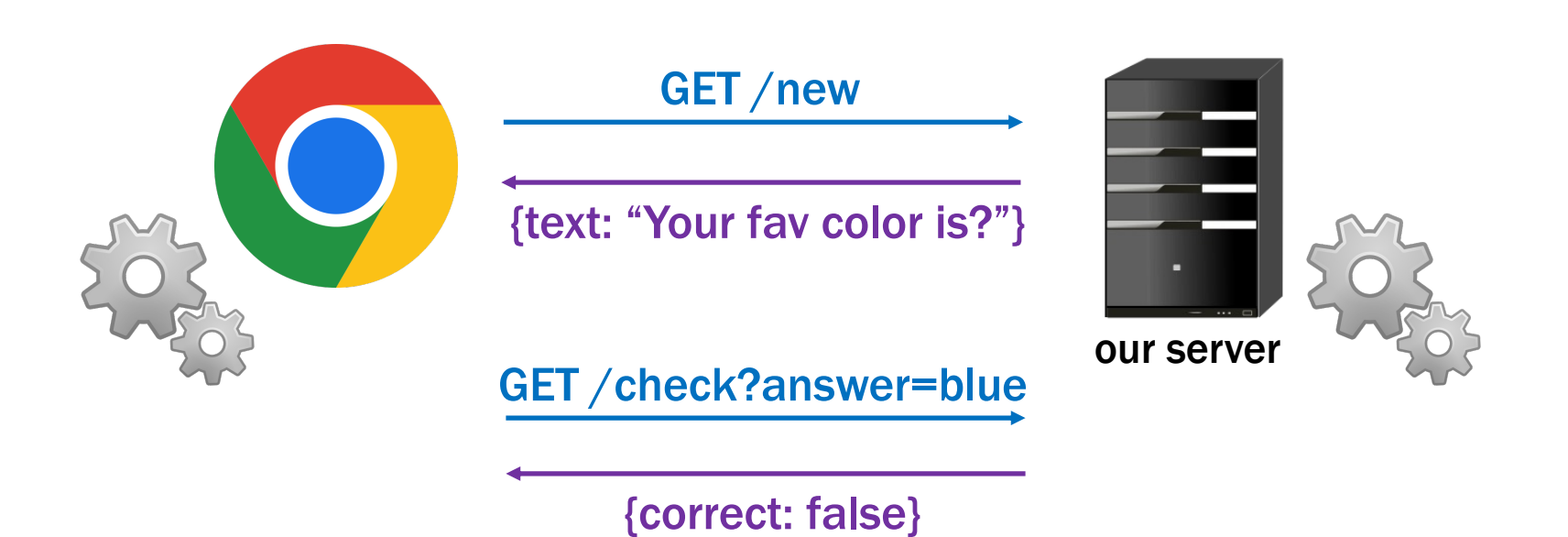

#### React Functions

- React let us create custom tags
	- e.g., from HW3

root.render(<QuiltElem quilt={q}/>);

#### – acts like the call

root.render(QuiltElem({quilt: q}));

 $-$  where  $Quiltelem$  is function taking a record argument

**const** QuiltElem = (props: {quilt: Quilt}): JSX.Element => {..};

- **Render spots**  $\leq$  QuiltElem> and calls  $QuiltElement$ 
	- $-$  replaces <QuiltElem> with HTML returned by QuiltElem

#### React Functions

- React let us create custom tags
	- e.g., from HW3

root.render(<QuiltElem quilt={q}/>);

#### – acts like the call

root.render(QuiltElem({quilt: q}));

 $-$  where  $Quiltelem$  is function taking a record argument

**const** QuiltElem = (props: {quilt: Quilt}): JSX.Element => {..};

- Gives modularity but UI cannot change
	- need *mutable* state to allow the UI to update after events

- React also let us create custom tags with classes
	- e.g., from HW3

root.render(<QuiltElem quilt={q}/>);

#### – acts like the call

root.render(**new** QuiltElem({quilt: q}).render());

#### $-$  where  $QuiltElement$  is class that takes a record in constructor

```
class QuiltElem extends Component<{quilt: Quilt}, {}> {
   constructor(props: {quilt: Quilt}) { … /* store props */ }
  render = (): JSX.Element => { ... /* return HTML */ };
};
```
• Component that prints a Hello message:

```
type HiProps = {name: string};
class HiElem extends Component<HiProps, {}> {
   constructor(props: HiProps) {
     super(props);
 }
  render = (): JSX.Element => {
     return <p>Hi, {this.props.name}</p>;
   };
}
```
**Used as**  $\leq$ HiElem name= $\{$ "Fred" $\}/$ >:

• Component that prints a Hello message:

```
type HiProps = {name: string};
class HiElem extends Component<HiProps, {}> {
   constructor(props: HiProps) {
     super(props);
 }
  render = (): JSX.Element => {
     return <p>Hi, {this.props.name}</p>;
   };
}
```
No sensible reason to make Components without state

- Component is a generic type
	- $-$  first type parameter is the type of " $\texttt{props}$ "
	- second type parameter is for "state"…

# Simplest Stateful React Component

```
type HiProps = {name: string};
type HiState = {greeting: string};
class HiElem extends Component<HiProps, HiState> {
   constructor(props: HiProps) {
     super(props);
     this.state = {greeting: "Hi"};
   }
```
- Component is a generic type
	- first component is type of **this**.props (readonly)
	- second component is type of **this**.state
- Initialize **this**.state in the constructor
	- never directly modified after that

```
type HiProps = {name: string};
type HiState = {greeting: string};
class HiElem extends Component<HiProps, HiState> {
   render = (): JSX.Element {
     return <p>{this.state.greeting}, 
               {this.props.name}!</p>;
   };
```
- render can use both **this**.props and **this**.state
	- difference 1: caller give us props, but we set our state
	- difference 2: we can *change* our state
	- React will automatically re-render when state changes re-render happens shortly after the state change

```
type HiProps = {name: string};
type HiState = {greeting: string};
class HiElem extends Component<HiProps, HiState> {
   …
   setGreeting = (newGreeting: string): void => {
     this.setState({greeting: newGreeting});
   };
}
```
- Must call setState to change the state
	- directly modifying **this**.state is a (painful) bug our linter will prevent this, thankfully
- React will automatically re-render when state changes
	- this is the (only) reason to use a Component

```
type HiProps = {name: string};
type HiState = {greeting: string};
class HiElem extends Component<HiProps, HiState> {
   …
   setGreeting = (newGreeting: string): void => {
     this.setState({greeting: newGreeting});
   };
}
```
- Must call setState to change the state
	- directly modifying **this**.state is a (painful) bug our linter will prevent this, thankfully
- Only need to supply the fields that have changed
	- all the other fields will stay as they were before

```
type HiProps = {name: string};
type HiState = {greeting: string};
class HiElem extends Component<HiProps, HiState> {
   constructor(props: HiProps) {
     super(props);
     this.state = {greeting: "Hi"};
   }
   render = (): JSX.Element {
     return <p>{this.state.greeting},
                {this.props.name}!</p>;
   };
   setGreeting = (newGreeting: string): void => {
     this.setState({greeting: newGreeting});
   };
}
```

```
type HiProps = {name: string};
type HiState = {curName: string};
class HiElem extends Component<HiProps, HiState> {
   …
   setGreeting = (newGreeting : string): void => {
     this.setState({greeting: newGreeting});
   };
}
```
- How could setGreeting be called?
	- typically happens in a handler for an HTML event

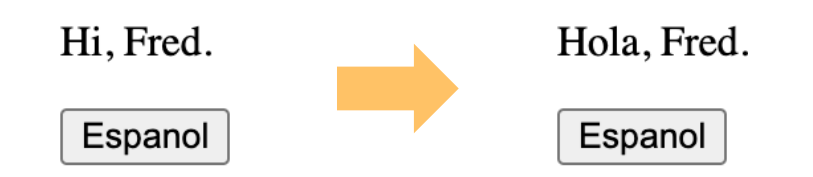

### React Component with an Event Handler

- Pass method to be called as argument (a "callback")
	- value of onClick attribute is our makeSpanish method

```
render = (): JSX.Element {
    return (<div>
        <p>{this.state.greeting}, {this.props.name}!</p>
        <button onClick={this.doEspClick}>Espanol</button>
     \langle div>);
  };
```
#### • Browser will invoke that method when button is clicked

```
doEspClick = (evt: MouseEvent<HTMLButtonElement>) => {
    this.setState({greeting: "Hola"});
  };
```
 $-$  Call to setState causes a re-render (in a bit)

#### React Component with an Event Handler

```
type HiProps = {name: string};
type HiState = {greeting: string};
class HiElem extends Component<HiProps, HiState> {
   constructor(props: HiProps) {
     super(props);
     this.state = {greeting: "Hi"};
   }
   render = (): JSX.Element {
     return (<div>
         <p>{this.state.greeting}, {this.props.name}!</p>
         <button onClick={this.doEspClick}>Espanol</button>
      \langle/div>);
   };
   doEspClick = (evt: MouseEvent<HTMLButtonElement>) => {
     this.setState({greeting: "Hola"});
   };
```
# React Component with an Event Handler

- Pass method to be called as argument (a "callback")
	- value of onClick attribute is our makeSpanish method

```
render = (): JSX.Element {
    return (<div>
        <p>{this.state.greeting}, {this.props.name}!</p>
        <button onClick={this.doEspClick()}>Espanol</button>
     \langle div>);
  };
```
- Including parentheses here is a (**painful**) bug!
	- that would call the method inside render

passing its return value as the value of the onClick attribute

– we want to pass the method to the button, and have it called when the click occurs

• We will use this convention for event handlers

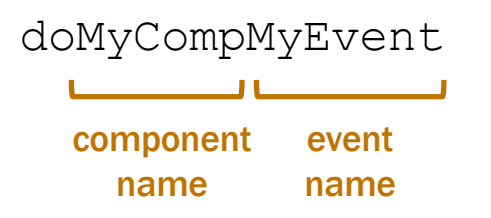

- e.g., doAddClick, doNewNameChange
- Reduces the need to explain these methods
	- method name is enough to understand what it is for
	- method name is the only thing you know they read
- Components should be just rendering & event handlers

```
type HiProps = {name: string};
type HiState = {greeting: string};
```
- "Props" are part of the specification (arguments)
	- public interface, used by clients

root.render(<Hi name={"Fred"}/>); **// pass in name**

- "State" is like the concrete representation
	- private choice of data structures, hidden from clients

```
constructor(props: HiProps) {
   super(props);
   this.state = {greeting: "Hi"}; // initial state
}
```
- Can have RIs on state as well
	- write down any necessary facts not included in the types

```
// RI: 0 <= index < options.length
type OptionState = {
   options: string[],
   index: bigint
};
```
- Good idea to write code to double check this
	- a checkRep method is good defensive programming (see also CheckInv1 in HW7 for complex loops)

- HTML on the screen is a (hidden) part of the state
	- components work with React to manage this state
- render method is like an AF
	- function applied to the state to make something important
	- defines what it looks like, rather than what it means
- Components have an extra invariant like an RI

 $HTML on screen = render(this.state)$ 

 $HTML on screen = render(this.state)$ 

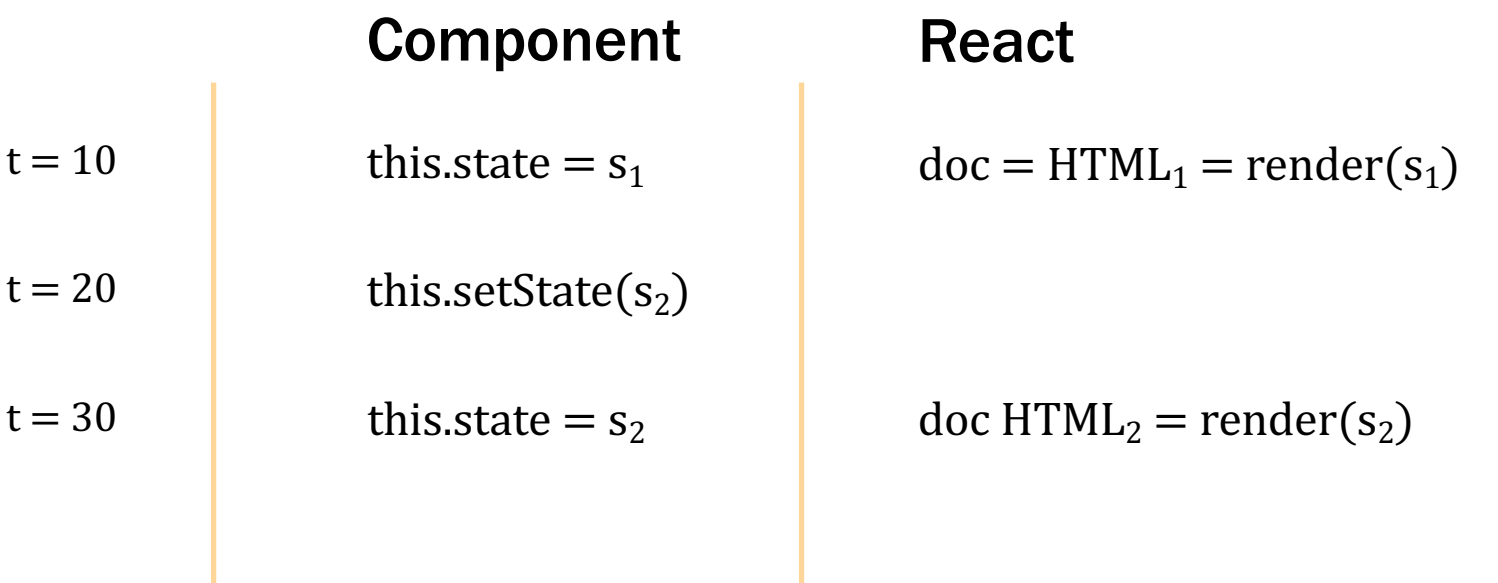

#### React updates this.state to s<sub>2</sub> and doc to HTML<sub>2</sub> simultaneously

Components have an extra invariant like an RI

 $HTML on screen = render(this.state)$ 

- don't want to be in a state where that is not true unless you like **painful** debugging!
- 1. Do not mutate **this**.state (call setState) React will update **this**.state and HTML on screen at the same time

Easy way to ensure this: disallow mutation in the client

We'll use that rule this quarter.

Components have an extra invariant like an RI

 $HTML on screen = render(this.state)$ 

- don't want to be in a state where that is not true unless you like **painful** debugging!
- 1. Do not mutate **this**.state (call setState) React will update **this**.state and HTML on screen at the same time
- 2. Make sure no data on screen would disappear on re-render More on this later…

## React Components have Mutable Heap State

- Like ADTs, methods are sharing state
	- change in one method is read in other methods
- Error in one method (writing) fails in another (reading)
	- debugging will be harder!
- HW8-9 are the **debugging** assignments
	- necessary to understand all the parts of the code

# React Components have Mutable Heap State

- Hard debugging makes correctness more important
- Move complex parts into separate functions
	- test and reason carefully through those functions
	- class is ideally just be rendering and event handlers move everything complex into helper functions e.g., calculation of new state can be a helper function
	- harder to reason about and test with mutable heap state, so keep it simple
- Write code to check your invariants
	- ensure the new state is valid before calling setState
	- practice defensive programming

# Example: To-Do List (v1)

#### TodoApp – State

```
// Represents one item in the todo list.
type Item = {
  name: string;
   completed: boolean;
};
```

```
// Client gives us the initial (complete) list of items.
type TodoProps = {
   initialItems: Item[]; // items to show initially
};
```

```
// State of the app is the current list of items,
// which will be the initial list with some possibly removed.
type TodoState = {
  items: Item[]; // current list of items
};
```
#### TodoApp – Class

…

```
// Application that displays a to-do list.
export class TodoApp extends Component<{}, TodoState> {
   constructor(props: {}) {
     super(props);
     this.state = {items: props.initialItems.slice(0)};
   }
```
#### TodoApp – Render

```
// Return a UI with all the items and elements that allow them to
// add a new item with a name of their choice.
render = (): JSX.Element => {
   return (
     <div>
       <h2>To-Do List</h2>
       {this.renderItems()}
    \langle/div>);
}
```
#### TodoApp – Render Items (abbreviated)

```
renderItems = (): JSX.Element[] => {
   const items: JSX.Element[] = [];
  for (let i = 0; i < this.state.items.length; i++) {
     if (!this.state.items[i].completed) {
       items.push(
         <div className="form-check" key={i}>
           <input className="form-check-input" type="checkbox"
                   id={"check" + i} checked={false}
                  onChange={evt => \frac{h}{h} this.doItemChange(evt, i) } />
           <label className="form-check-label" htmlFor={"check"+i}>
              {this.state.items[i].name}
          \langlelabel>
        \langle/div>);
     } else { … /* read-only once completed */ }
   }
   return items;
};
```
#### TodoApp – Item Click

```
// Called when the user clicks on an item.
// Removes it from the list and redraws
doItemChange = (evt: ChangeEvent<HTMLInputELement>,
                index: number): JSX.Element => {
   const newItems = this.state.items.slice(0, index).concat(
       this.state.items.slice(index + 1));
   this.setState({items: newItems});
}
```
# Example: To-Do List (v2)

#### TodoApp – State

```
// Represents one item in the todo list.
type Item = {
  name: string;
   completed: boolean;
};
// State of the app is the list of items and the text that the
// the user is typing into the new item field.
type TodoState = {
   items: Item[]; // existing items
   newName: string; // mirrors text in the field to add a new name
                     // (need this for two reasons…)
```
};

#### TodoApp – Class

…

```
// Application that displays a to-do list.
export class TodoApp extends Component<{}, TodoState> {
   constructor(props: {}) {
     super(props);
     this.state = {items: [], newName: ""};
   }
```
#### TodoApp – Render

```
// Return a UI with all the items and elements that allow them to
// add a new item with a name of their choice.
render = (): JSX.Element => {
   return (
     <div>
       <h2>To-Do List</h2>
       {this.renderItems()}
       <p className="instructions">Check an item to mark it…</p>
       <p className="more-instructions">New item:
         <input type="text" className="new-item"
                 value={this.state.newName}
                 onChange={this.doNewNameChange} />
         <button type="button" className="btn btn-link"
                  onClick={this.doAddClick}>Add</button>
      \langle/p>
    \langle/div>);
}
```
#### TodoApp – Render

```
// Return a UI with all the items and elements that allow them to
// add a new item with a name of their choice.
render = (): JSX.Element => {
   return (
     <div>
       <h2>To-Do List</h2>
       {this.renderItems()}
       <p className="instructions">Check an item to mark it…</p>
       <p className="more-instructions">New item:
         <input type="text" className="new-item"
                 value={this.state.newName}
                 onChange={this.doNewNameChange} />
         <button type="button" className="btn btn-link"
                  onClick={this.doAddClick}>Add</button>
      \langle/p>
    \langle/div>);
}
```
#### TodoApp – Add Click

```
// Called when the user clicks on the button to add the new item.
doAddClick = (_: MouseEvent<HTMLButtonElement>): void => {
   // Ignore the request if the user hasn't entered a name.
   const name = this.state.newName.trim();
  if (name.length == 0)
     return;
   // Cannot mutate this.state.items! Must make a new array.
   const items = this.state.items.concat(
       [ {name: name, completed: false} ]);
   this.setState({items: items, newName: ""}); // clear input box
};
```
#### TodoApp – Render

```
// Return a UI with all the items and elements that allow them to
// add a new item with a name of their choice.
render = (): JSX.Element => {
   return (
     <div>
       <h2>To-Do List</h2>
       {this.renderItems()}
       <p className="instructions">Check an item to mark it…</p>
       <p className="more-instructions">New item:
         <input type="text" className="new-item"
                 value={this.state.newName}
                 onChange={this.doNewNameChange} />
         <button type="button" className="btn btn-link"
                  onClick={this.doAddClick}>Add</button>
      \langle/p>
    \langle/div>);
}
```
#### TodoApp – New Name Change

**// Called each time the text in the new item name field is changed.** doNewNameChange = (evt: ChangeEvent<HTMLInputElement>): **void** => { **this**.setState({newName: evt.target.value}); }

- Most event handlers are passed an event object
	- $-$  field "evt.target" stores the object that fired the event
	- $-$  hence, "evt.target.value" is the text in that input box
- Make sure no data on screen would **disappear** on re-render
	- must record the text the user typed into the field goes into the value={..} attribute of the input box
	- otherwise, render would produce an input box with no text

#### Other Events

- Components should be just rendering & event handlers
	- our linter will enforce this
- Timers have events that fire after a given time
	- $-$  call to setTimeout invokes callback after a delay

# Example: Auctions

- To-Do List UI is basic
	- $-$  all of it easily fits in a single component ( $\text{TodoApp.tss}$ )

#### **To-Do List**

V laundry  $\Box$  wash dog

Check the item to mark it completed.

New item: Add

- More complex UI can be too much code for one file
	- necessary to split it into multiple components

## Recall: Other Properties of High-Quality Code

- Professionals are expected to write high-quality code
- Correctness is the most important part of quality
	- users hate products that do not work properly
- Also includes the following:
	- easy to understand
	- easy to change
	- modular

via abstraction

- Poor design to put all the app in one Component
	- it works, but is lacks properties of high-quality code
	- better to break it into smaller pieces (modular)
- Two ways to the UI into separate components:
	- 1. Separate parts that are next to each other on screen
	- 2. Separate parts on the screen at different times

### Component Modularity

• Separate parts that are next to each other

```
class App extends Component<..> {
   render = (): JSX.Element {
     return (<div>
          <TitleBar title={"My App"}/>
         <SideBar/>
          <MainBody/>
      \langle /div>);
   };
}
                                            SideBar
```
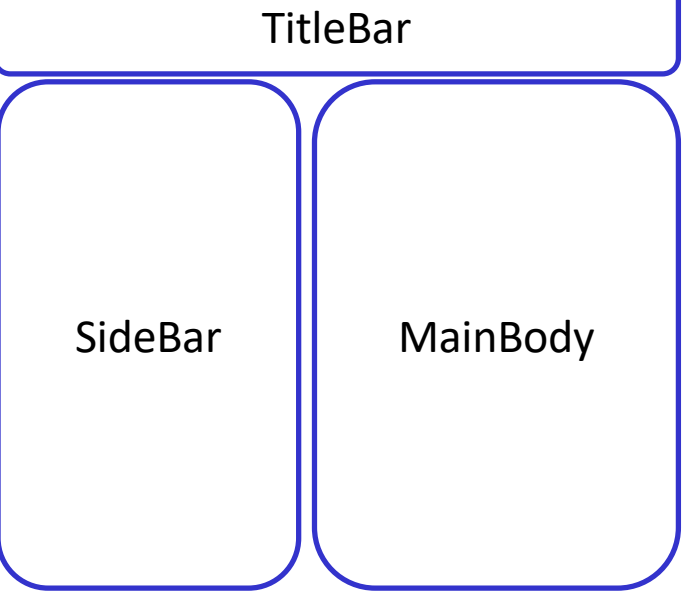

### Component Modularity

- Separate parts on the screen at different times
- App is always on the screen
	- App chooses which child component to display

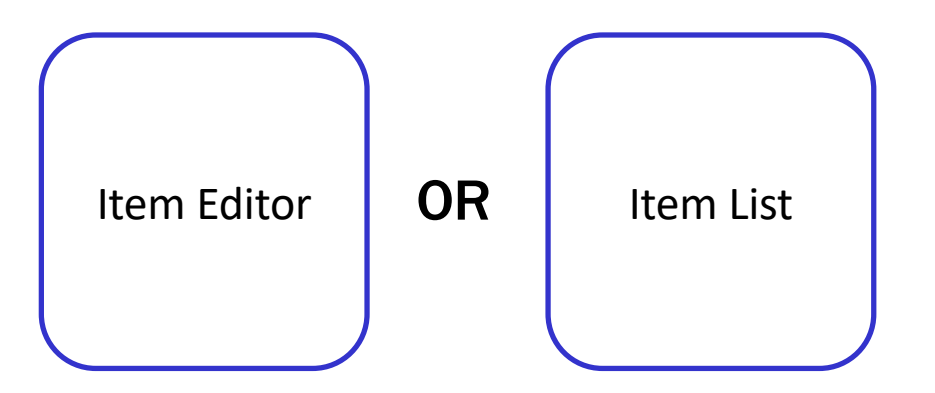

– sometimes it has an Editor child and sometimes not

• Separate parts on the screen at different times

```
type AppState = {editItem: string | undefined};
class App extends Component<{}, AppState> {
   …
   render = (): JSX.Element {
     if (this.state.editItem !== undefined) {
       return <ItemEditor item={this.state.editItem}/>;
     } else {
       return <ItemList/>;
 }
   };
   …
}
```
# Example: Auctions

#### Example: Auction UI

• Auction site has three different "pages"

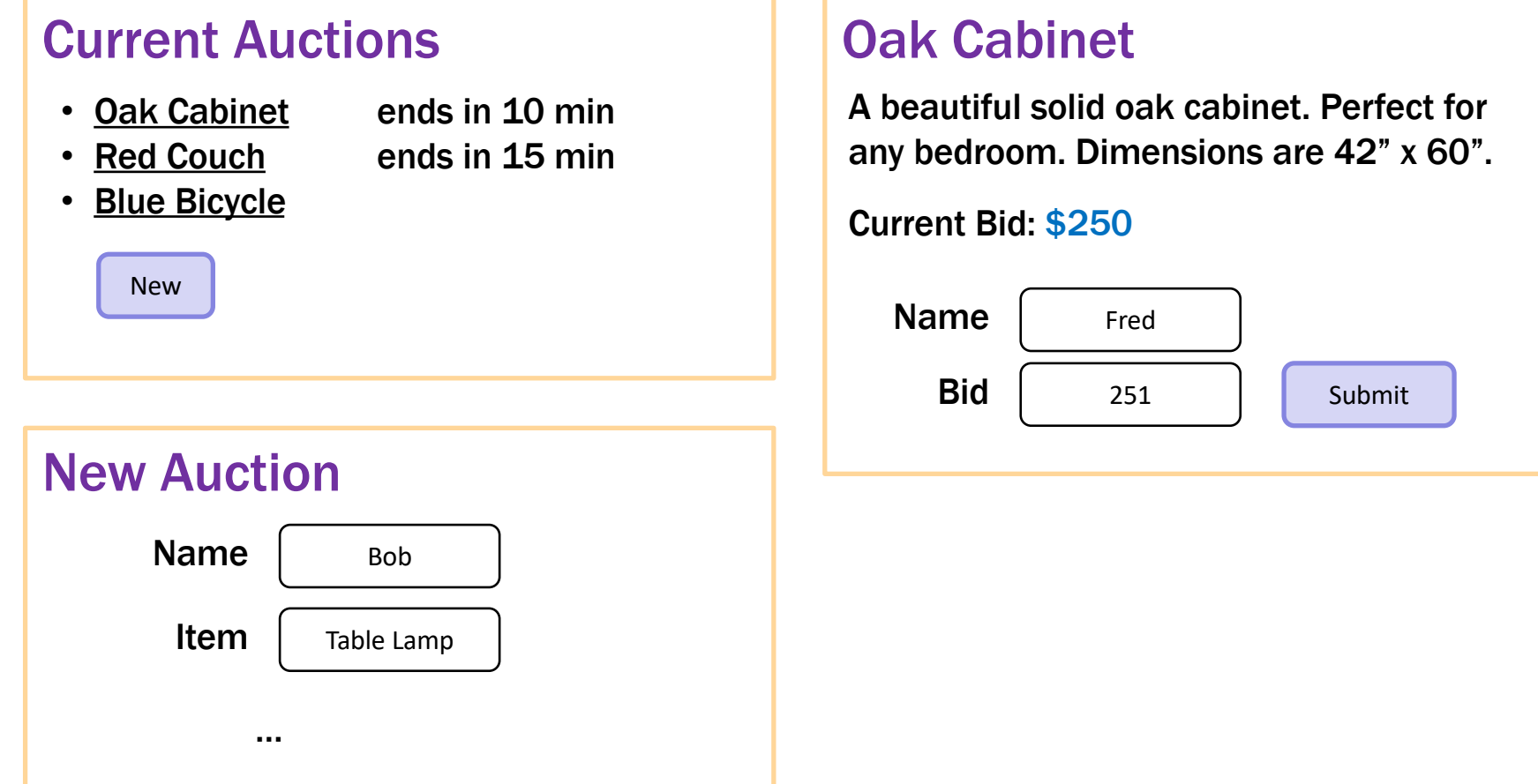

- Auction site has three different "pages"
- Need four different components:
	- Auction List: shows all the auctions (and Add button)
	- Auction Details: shows details on the auction (w Bid button)
	- New Auction: lets the user describe a new auction
	- App: decides which of these pages to show

– state needs to indicate which page to be showing

**// RI: 0 <= index < auctions.length type** Page = {kind: "list"} | {kind: "new"} | {kind: "details", index: **number**};

**type** AppState = {page: Page, auctions: Auction[]};

**class** App **extends** Component<{}, AppState> { … }

#### $-$  What is Page an example of? it is an **inductive data type** (of the "enum" variety)

type Page := list  $\vert$  new  $\vert$  details(n: N)

#### – render shows the appropriate UI

```
render = (): JSX.Element => {
   if (this.state.page.kind === "list") {
     return <AuctionList auctions={this.state.auctions}
                     onNewClick={this.doNewClick}
                     onAuctionClick={this.doAuctionClick}/>;
   } else if (this.state.page.kind === "new") {
     return <NewAuction onStartClick={this.doStartClick}
                         onBackClick={this.doBackClick}/>;
   } else { // kind: "details"
     const auction = this.state.auctions[this.state.page.index];
     return <AuctionDetails auction={auction}
                     onBidClick={this.doBidClick}
                     onBackClick={this.doBackClick}/>;
   }
};
```
## Example: Auction UI

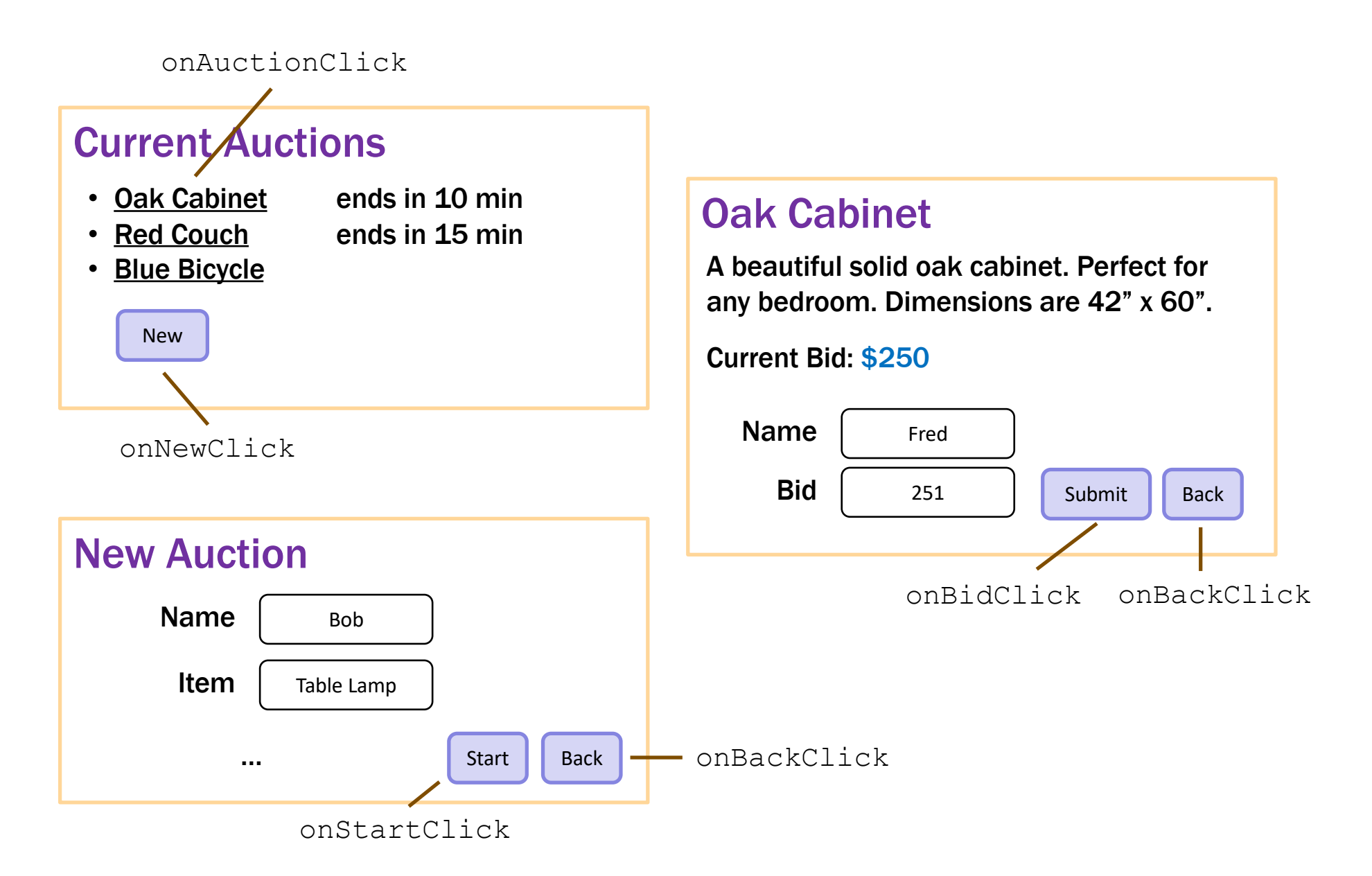

– event handlers change what is shown

```
doNewClick = () : void => {
   this.setState({page: "new"}); // show new auction page
};
doBackClick = () : void => {
   this.setState({page: "list"}); // show auction list page
};
doAuctionClick = (index: number): void => {
  // show details list page for the given auction
   this.setState({page: {kind: "details", index: index}});
};
```
- $-$  the  $App$  component stores the auction list
	- easy to pass it down to subcomponents in their props

#### – subcomponents cannot mutate the auction list!

they must invoke **callbacks** to have the App update the auction list

```
doStartClick = (name: string, seller: string, …): void => {
   const auction = {name, seller, …};
   const auctions = this.state.auctions.concat([auction]);
   this.setState({page: "list", auctions: auctions});
};
```

```
doBidClick = (index: number, bidder: string, amount: number) => {
   const newVal = …; // update the auction to have a new high bidder
   const auctions = this.state.auctions.slice(0, index)
       .concat([newVal])
       .concat(this.state.auctions.slice(index+1));
   this.setState({auctions: auctions,
                  page: {kind: "details", index: index});
};
```
#### Next Up: "Full Stack" (Client & Server)

- Stateful client: error in one method fails in another
	- bug in writing new state shows up when reading it
- Client-server: error in one part can fail in the other
	- bug in client shows up as server crash
	- bug in server shows up as client crash
- HW8-9 are the **debugging** assignments

– necessary to understand all the parts of the code